#### PERANCANGAN PERANGKAT LUNAK PERENCANAAN SAMBUNGAN KAYU BERDASARKAN SNI 7973-2013 DENGAN ALAT SAMBUNG BAUT

Oleh: MICHAEL WIJAYA

Jurusan Double Degree (TS-SI) Fakultas Teknik Universitas Kristen Maranatha Jl.Prof.drg.Suria Sumantri No.65 Bandung 40164 Email: michaelwijaya.789@gmail.com

#### **ABSTRAK**

Desain sambungan memegang peranan yang sama pentingnya dengan desain struktur, khususnya untuk material kayu. Konstruksi kayu terdiri dari sangat banyak sambungan kayu. Perhitungan manual sambungan kayu menjadi kurang efisien. Belum banyak aplikasi yang beredar untuk menunjang perhitungan sambungan kayu. Oleh karena itu, diperlukan aplikasi yang dapat menunjang perhitungan sambungan kayu. Aplikasi perhitungan sambungan kayu dibuat lebih spesifik  $-$  hanya untuk alat sambung baut  $$ untuk membatasi permasalahan yang ada. Aplikasi dibuat sesuai dengan peraturan konstruksi kayu terbaru di Indonesia, SNI 7973-2013. Dalam merancang aplikasi, digunakan pendekatan melalui desain ERD dan DFD. Bahasa pemograman yang digunakan adalah Java dengan basis data MySql. Hasil penelitian menunjukan bahwa telah berhasil dibuat aplikasi yang mampu menunjang perhitungan sambungan kayu, khususnya di Indonesia.

Kata kunci: sambungan kayu, aplikasi, SNI 7973-2013, ERD, DFD, Java, MySql.

#### DESIGNING WOOD CONNECTION SOFTWARE BASE ON SNI 7973-2013 WITH BOLT CONNECTION TOOL

#### BY: MICHAEL WIJAYA

#### Jurusan Double Degree (TS-SI) Fakultas Teknik Universitas Kristen Maranatha Jl.Prof.drg.Suria Sumantri No.65 Bandung 40164 Email: michaelwijaya.789@gmail.com

# *ABSTRACT*

Design connection plays an important role as important as the design of the structure, particularly for wood materials. Wood construction consists of very many wood connection. Manual calculation becomes less efficient for calculation of wood connection. Not many outstanding applications to support the calculation of timber connection. Therefore, it is necessary to provide the application of the calculation of timber connection. Applications calculations timber connection made more specific, only to bolt connection tool, to limit the existing problems. Applications were made in accordance with the latest regulations in Indonesian wood construction, SNI 7973-2013. In designing the application, the design approach used is ERD and DFD. Programming language used is Java with MySql database. The results showed that the application that is able to support the calculation of wood, especially in Indonesia, has successfully made.

Keywords: wood connection, applications, SNI 7973-2013, ERD, DFD, Java, MySql.

iv **Universitas Kristen Maranatha**

# **DAFTAR ISI**

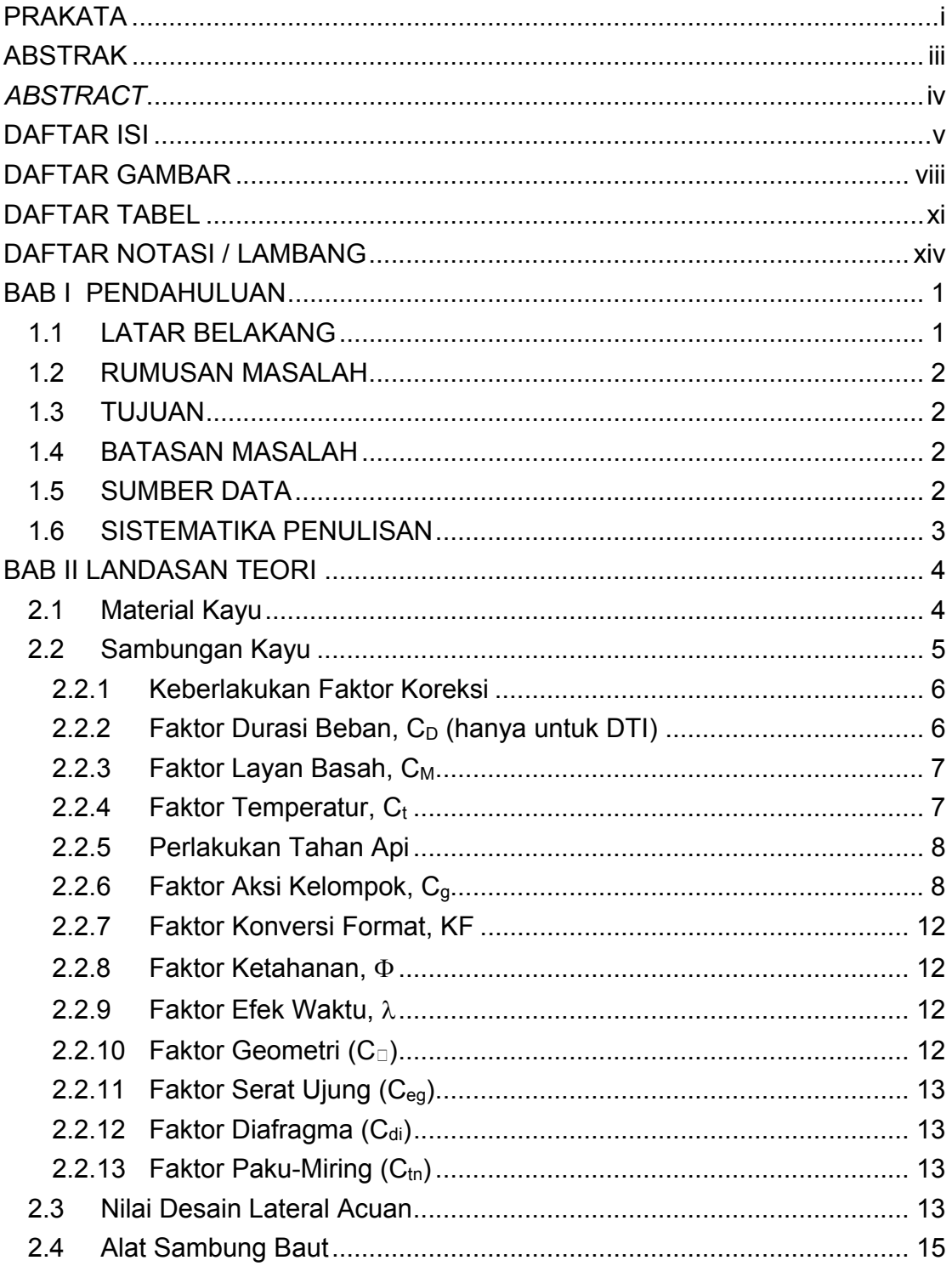

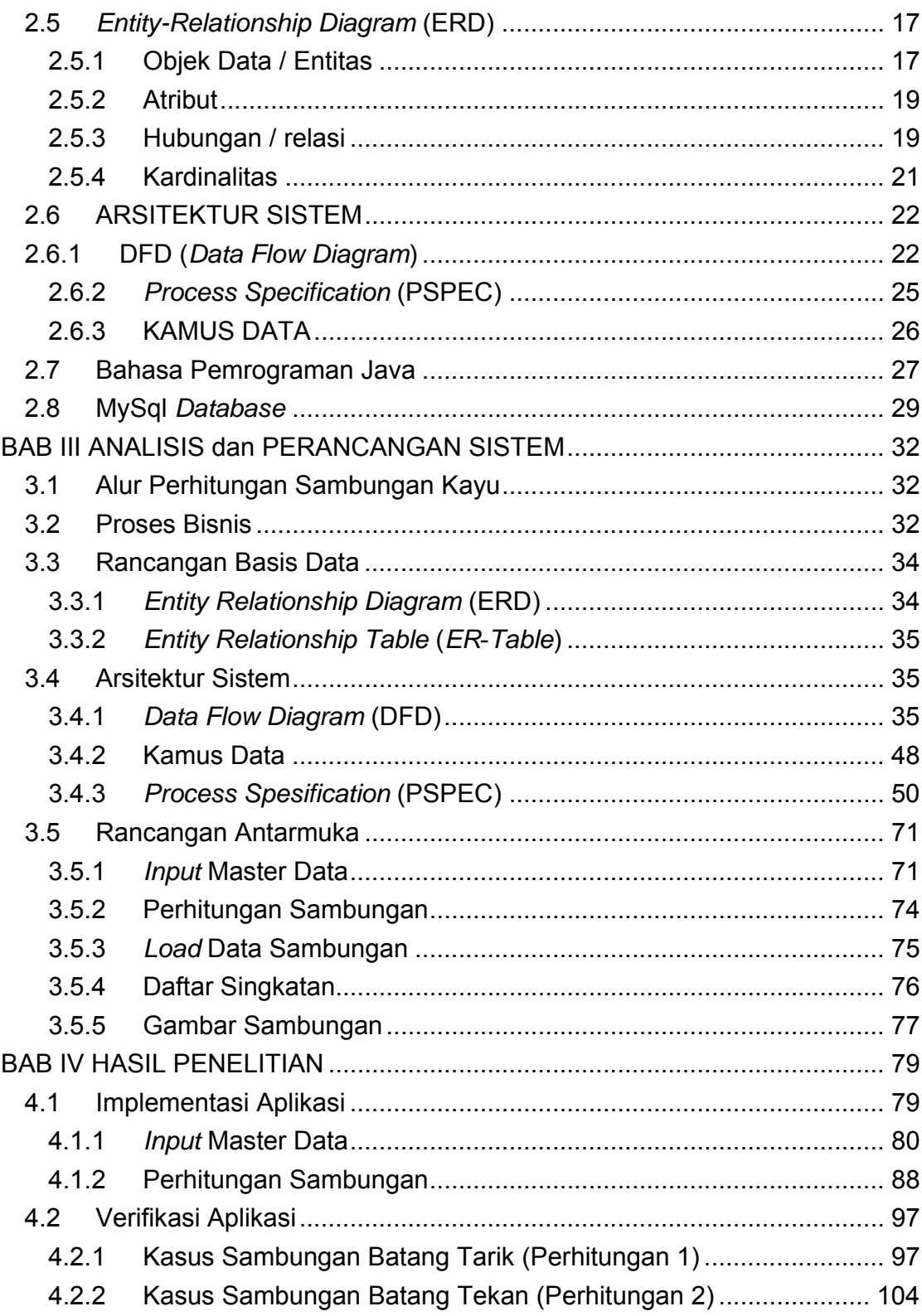

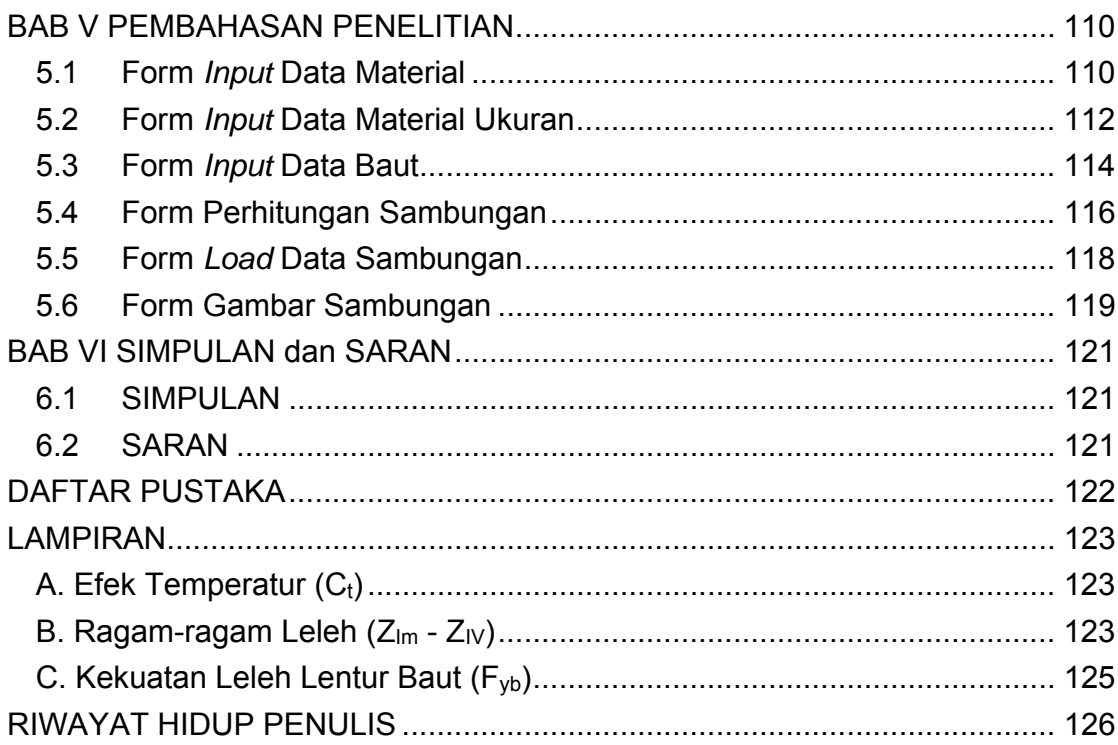

# **DAFTAR GAMBAR**

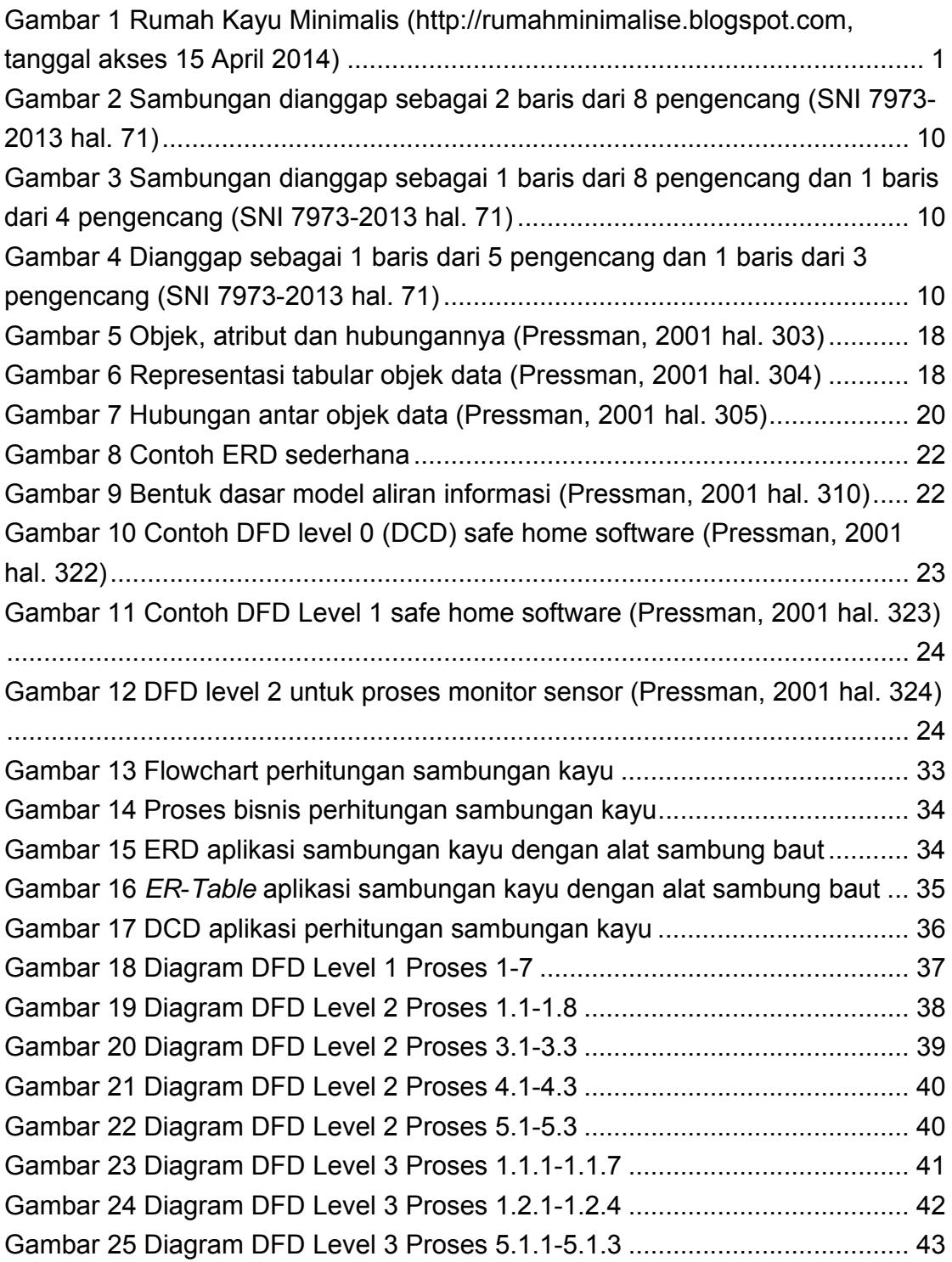

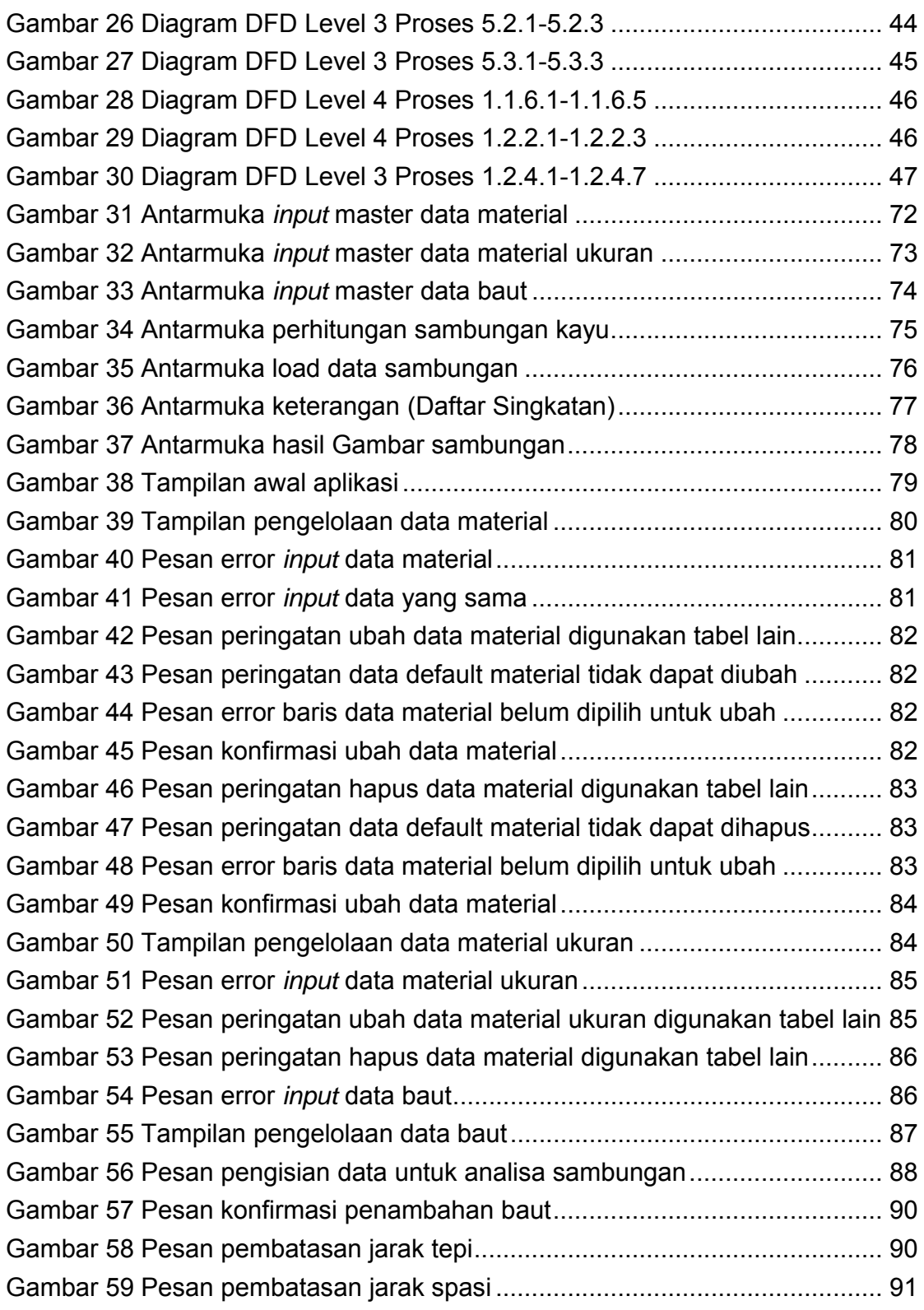

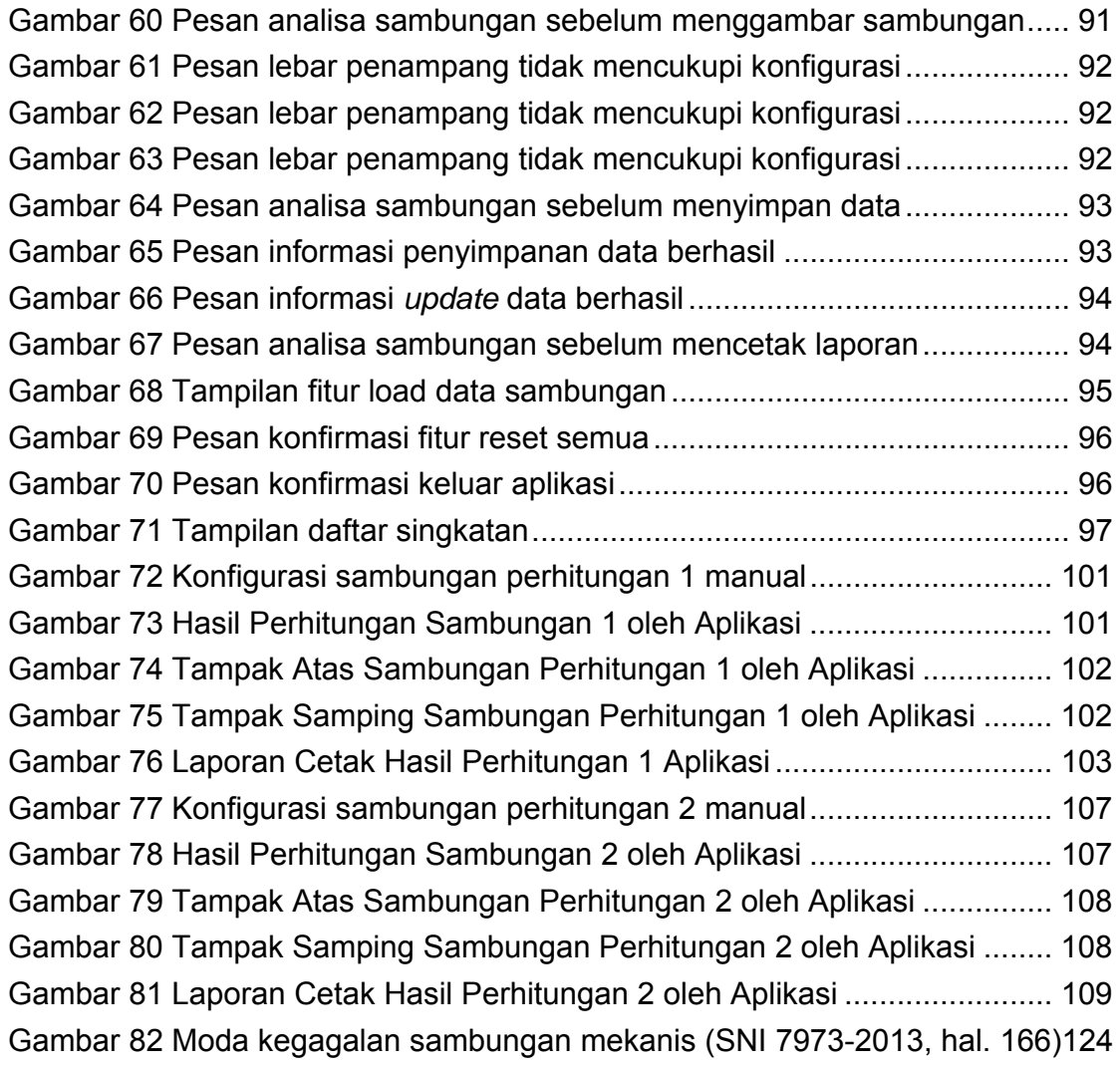

# **DAFTAR TABEL**

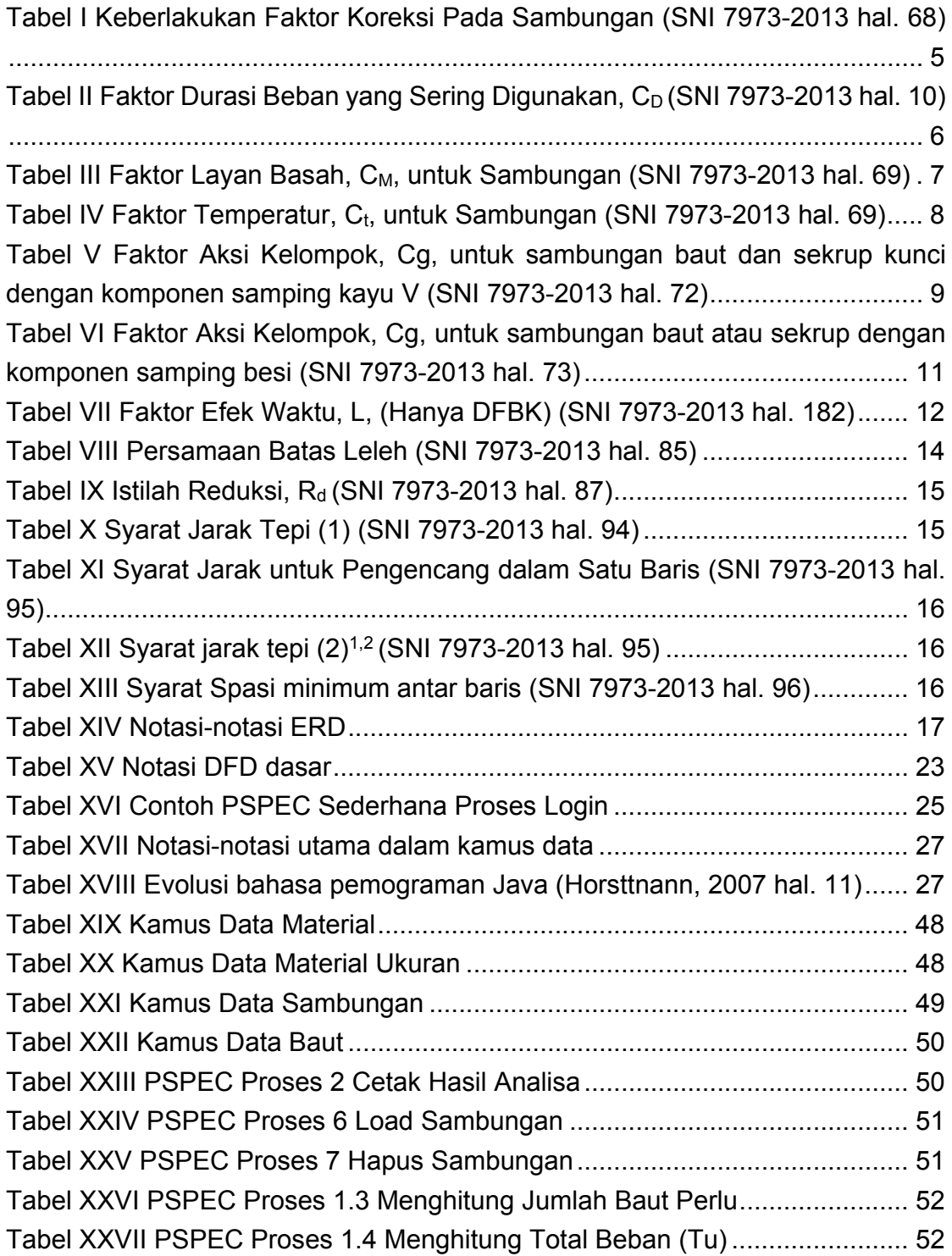

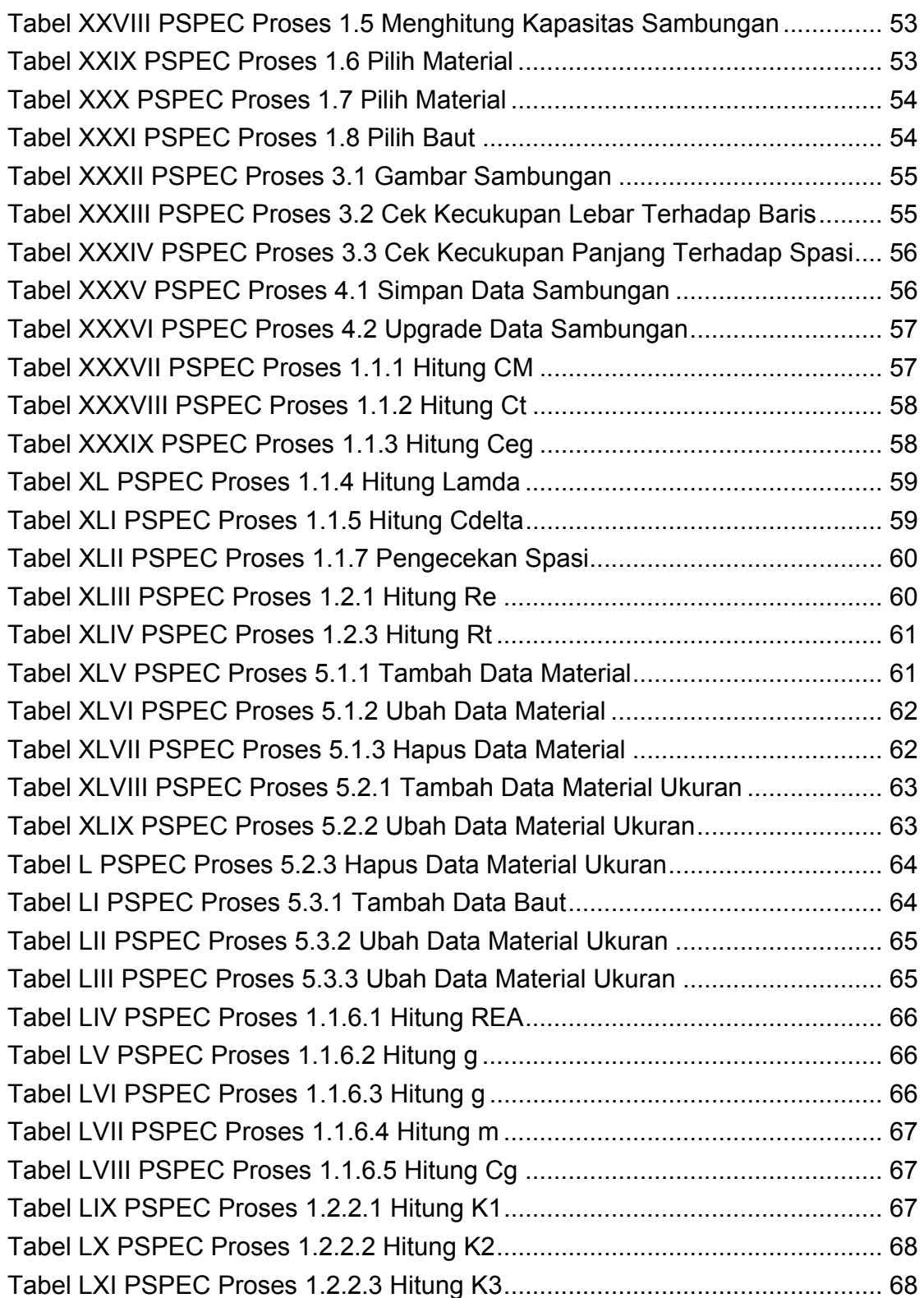

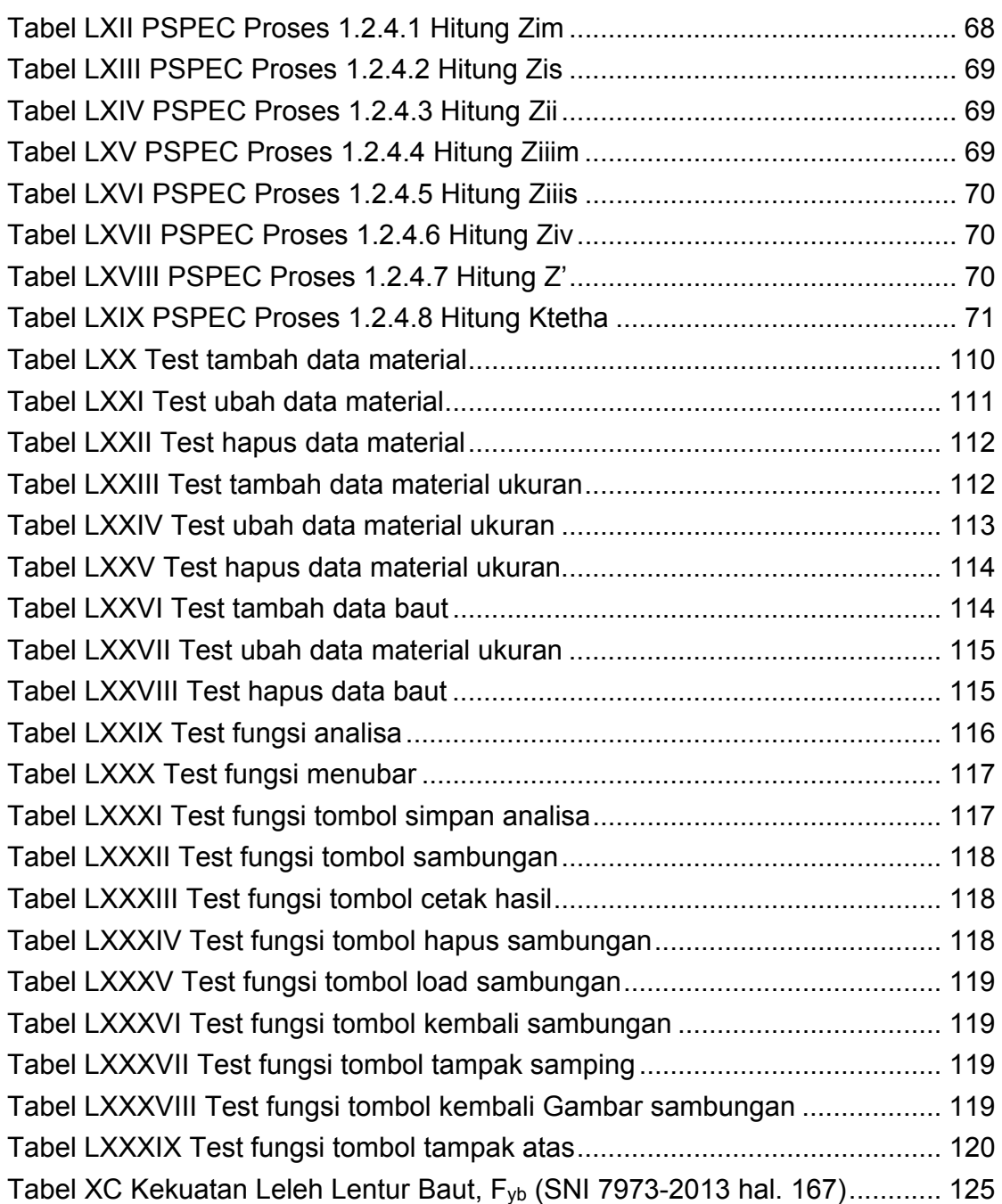

# **DAFTAR NOTASI / LAMBANG**

a = jarak tepi baut terhadap penyambung,  $A<sub>m</sub>$  = luas penampang bruto komponen struktur kayu utama, mm<sup>2</sup>,  $A<sub>s</sub>$  = jumlah luas penampang bruto komponen struktur kayu sisi, mm<sup>2</sup>,  $b_m$  = lebar penampang kayu utama (sisi panjang),  $b_s$  = lebar penampang penyambung (sisi panjang),  $C_D$  = faktor durasi beban.  $C_{di}$  = faktor diafragma untuk sambungan dengan paku,  $C_{ea}$  = faktor serat ujung untuk sambungan,  $C_M$  = faktor layan basah,  $C_{q}$  = faktor aksi kelompok untuk sambungan,  $C_t$  = faktor temperatur,  $C<sub>tn</sub>$  = faktor paku miring untuk sambungan berpaku,  $C_{\Lambda}$  = Cdelta, faktor geometri untuk sambungan,  $d_m$  = tinggi penampang kayu utama, (sisi pendek),  $d_s$  = tinggi penampang penyambung, (sisi pendek),  $E_m$  = modulus elastisitas komponen struktur utama, MPa,  $E<sub>s</sub>$  = modulus elastisitas komponen struktur sisi, MPa,  $F_e$  = kuat tumpu material kayu utama,  $F_{\text{es}}$  = kuat tumpu material penyambung,  $G =$  berat jenis kayu utama, Gs = berat jenis penyambung,  $K_F$  = faktor konversi format, n = jumlah baut pada sambungan yang digunakan n' = jumlah baut perlu agar sambungan kuat menahan beban,  $s =$  jarak spasi antar baut.  $T_D$  = beban mati yang bekerja pada sambungan,  $T_R$  = beban hidup yang bekerja pada sambungan,  $T_W$  = beban angin yang bekerja pada sambungan,  $T_{\text{u}} =$  kombinasi beban yang bekerja pada sabungan, W, W' = nilai desain cabut acuan dan terkoreksi untuk pengencang, N per mm penetrasi, Wu = gaya cabut yang bekerja pada sambungan, Z, Z' = nilai desain laterial acuan dan terkoreksi untuk sebuah pengencang pada sambungan, Zu = gaya(tarik/tekan) yang diterima sambungan,  $\Phi$  = PI, faktor ketahanan,  $\lambda$  = lamda, faktor efek waktu